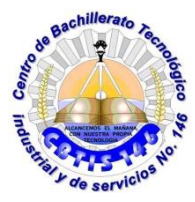

**DIRECCIÓN GENERAL DE EDUCACIÓN TECNOLÓGICA INDUSTRIAL. CENTRO DE BACHILLERTAO TECNOLÓGICO industrial y de servicios 146**

## **GUIA DE APRENDIZAJE A DISTANCIA**

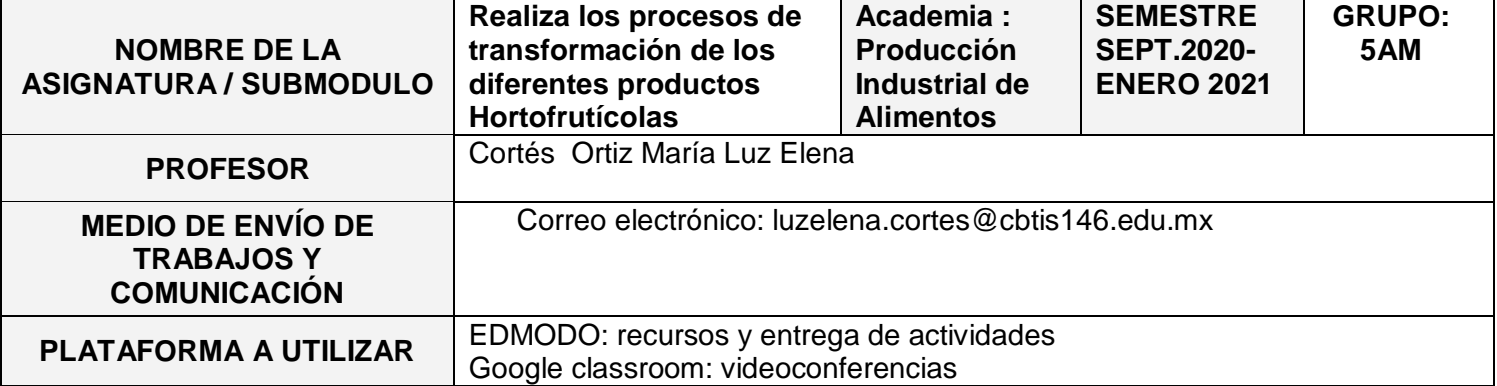

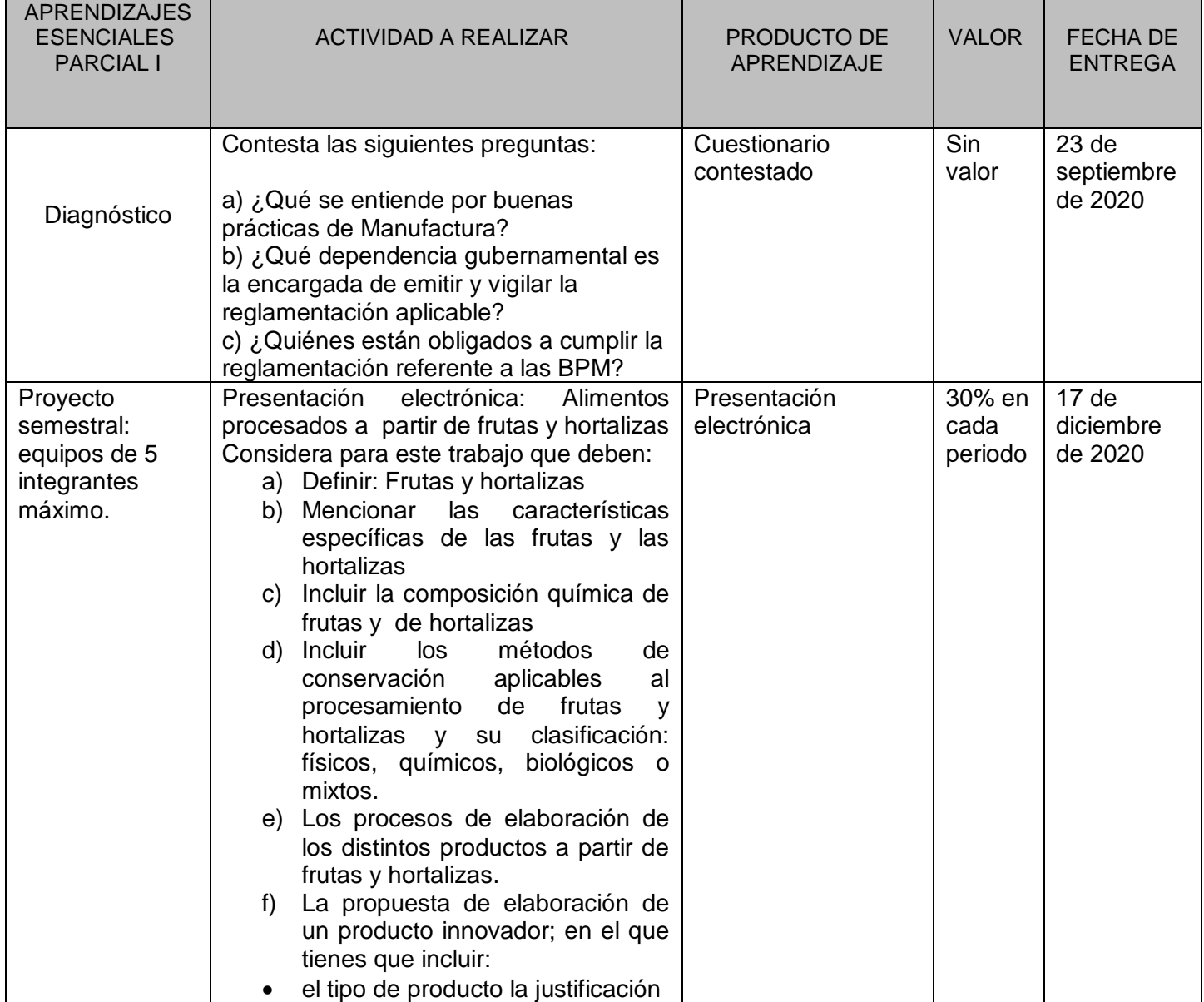

![](_page_1_Picture_328.jpeg)

![](_page_2_Picture_414.jpeg)

![](_page_3_Picture_269.jpeg)

## **FECHAS DE EVALUACIÓN**

![](_page_3_Picture_270.jpeg)

## **NOTAS ADICIONALES:**

- Las actividades se entregan en formato Word, PPT o PDF; en Arial 11 con interlineado sencillo.
	- 1. Los datos de identificación de la actividad se registrarán en el encabezado, en negritas y alineación centrada.
	- 2. Los datos de identificación del alumno se registran en el pie de página con alineación derecha de la siguiente manera:
		- Apellido Paterno Apellido materno (primera línea)
		- Grupo número de lista (ejemplo: 5BM 15)
		- Para las actividades de equipo: Incluir portada con el logotipo de la escuela, una imagen alusiva a la actividad
		- Los nombres completos de los integrantes del equipo en orden alfabético iniciando por el apellido paterno.
	- Las actividades se cierran en la fecha de entrega, las entregas tardías se realizan por comentario dentro del espacio asignado para la actividad.
- 1. Intenta ingresar la actividad
- 2. La plataforma te notificará que la actividad venció
- 3. Te abre un espacio para comentarios y te habilita la posibilidad de subir un archivo.
- 4. Es en este espacio donde puedes subir tu actividad después de la fecha de vencimiento
- Las entregas tardías se calificarán sobre un valor máximo de 8 (ocho).
- No se realizan revisiones de actividades entregadas fuera del espacio asignado para la ellas.
- Los trabajos copiados no tienen valor. En el caso de detectarse trabajos copiados; se anulan todos aquellos que coincidan tanto el original como las copias puesto que el docente no tiene los medios para identificar el original.

![](_page_4_Picture_64.jpeg)

## Cortés Ortiz María Luz Elena

Nombre y Firma del Docente **Vo.Bo. Subdirección Académica**

Fecha de elaboración **14 /09 /2020**